# <span id="page-0-0"></span>**Cadastrar relatório de viagem**

#### **Pré-requisito**

[Configuração de Parâmetros \(CCFRT001\)](#page-0-0) [Cadastro de Motorista \(CCFRT055\)](https://centraldeajuda.consistem.com.br/pages/viewpage.action?pageId=35167751) [Cadastro de Veículo \(CCFRC060\)](#page-0-0) [Cadastro de Tipo de Serviços/Despesas \(CCFRT020\)](#page-0-0)

## **Visão Geral**

Detalhar o cadastro de relatórios de viagens e as respectivas despesas e receitas.

## **Fluxo do Processo**

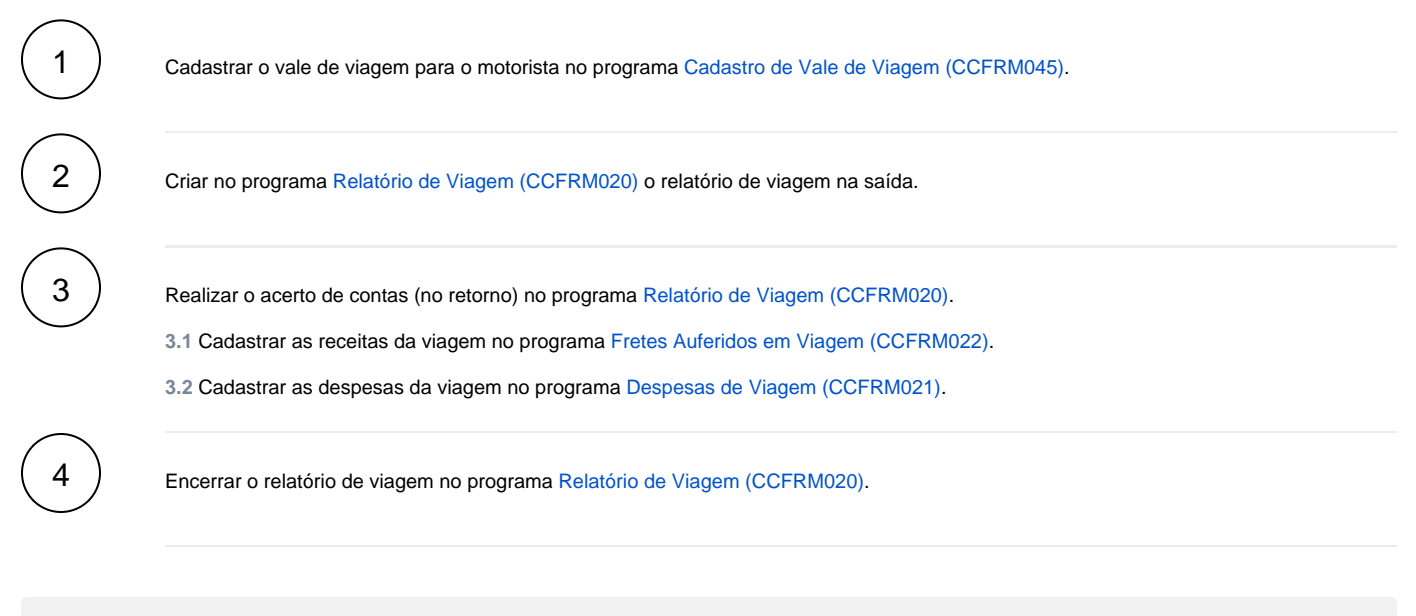

### **Fluxograma**

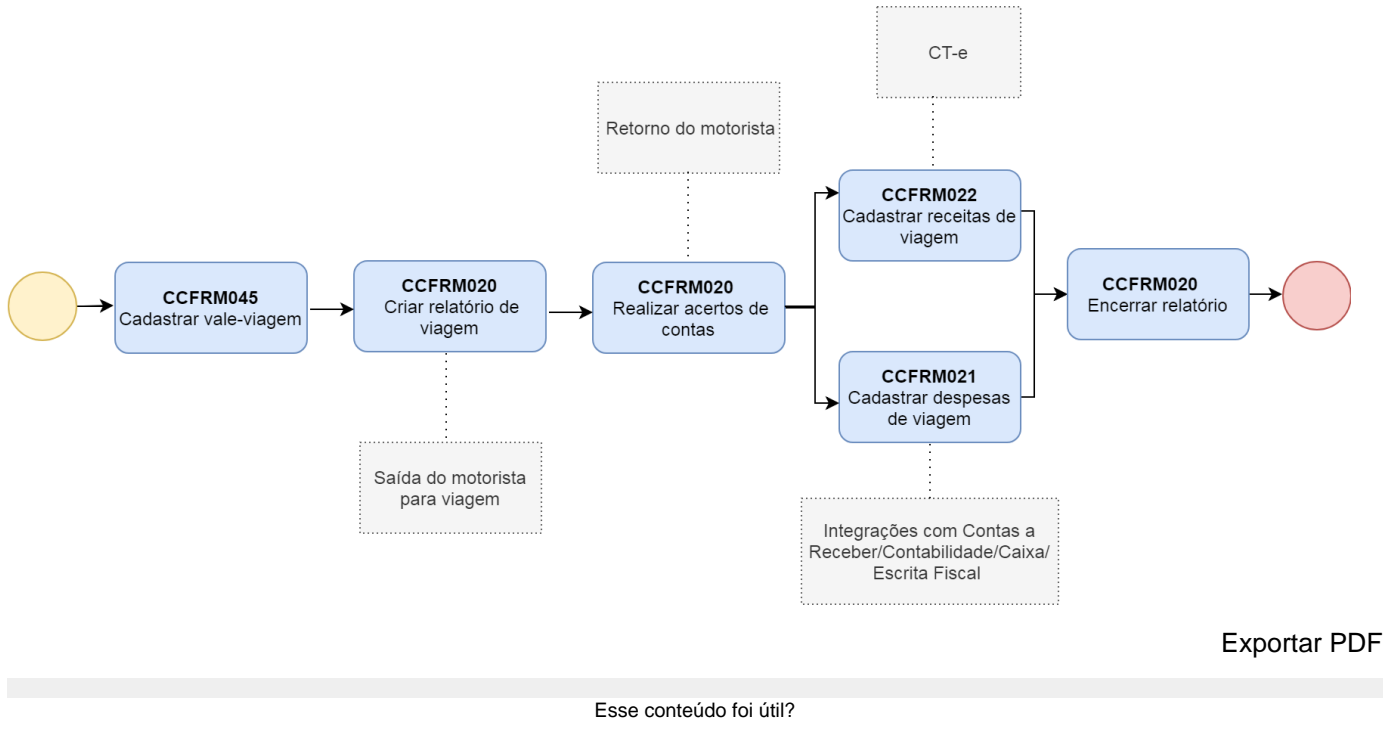

Sim Não